## **MIDAS**

## API Documentation

http://mid.as/api v1.03

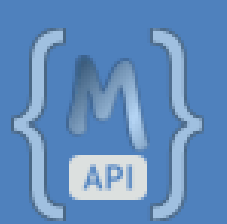

**Ild<sub>6</sub>** 

Book All Available

*…making your facilities work for you!*

*making your facilities work for you!*

## <span id="page-1-0"></span>**Table of Contents**

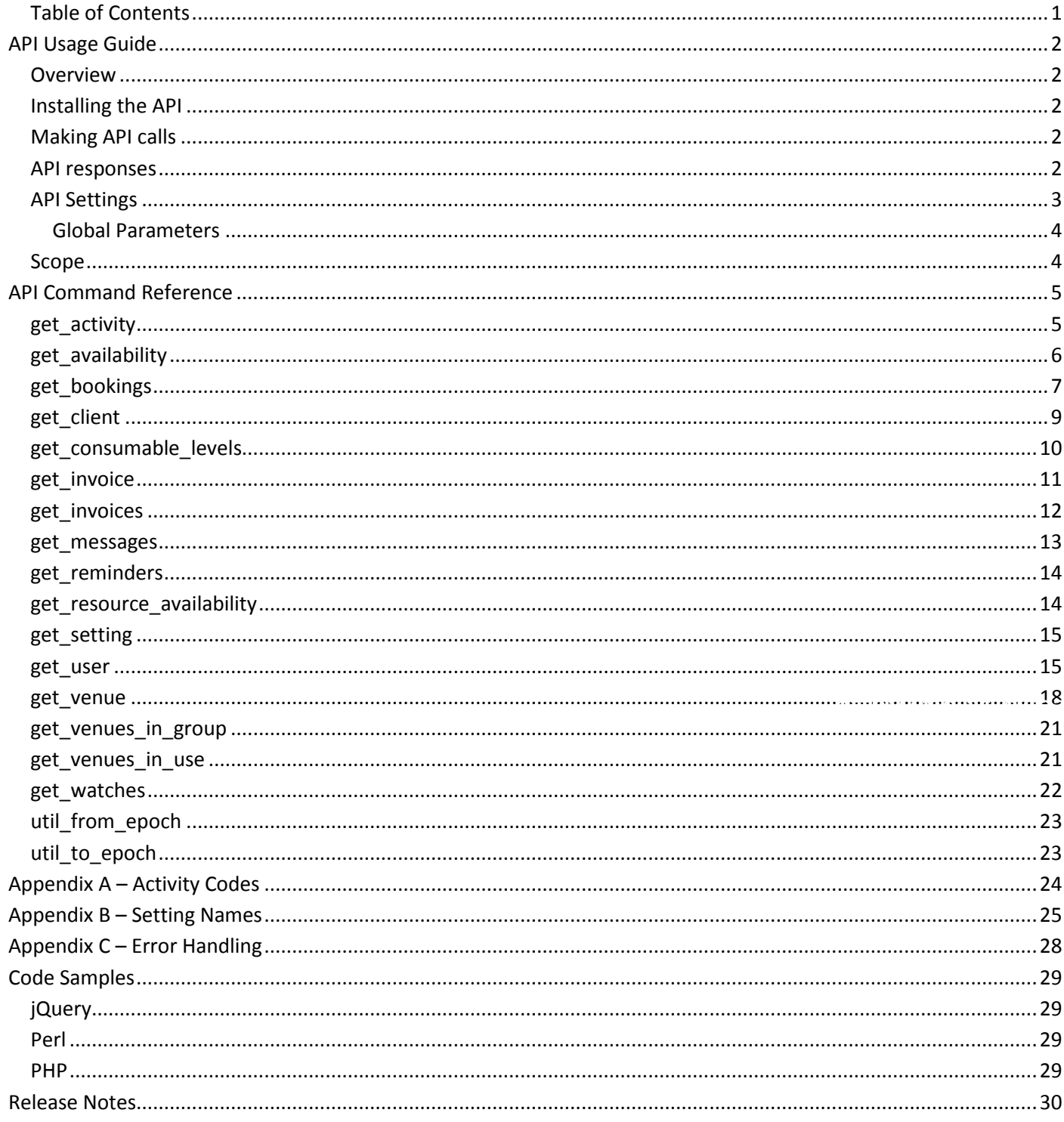

# <span id="page-2-0"></span>API Usage Guide

MIDAS

#### <span id="page-2-1"></span>**Overview**

The MIDAS API (Application Programming Interface) allows developers to interface directly with MIDAS from their own applications.

## <span id="page-2-2"></span>Installing the API

The MIDAS API is an optional add-on for MIDAS v4.03 (or later), that can be purchased along with MIDAS, or added at a later stage.

- To purchase MIDAS and the API addon, please visit:<http://mid.as/purchase>
- To add the API addon to an existing MIDAS installation, please go to MIDAS Admin Options → Manage Addons → Available Addons → API Access

Once purchased, the API will become available for one-click installation via MIDAS Admin Options  $\rightarrow$  Manage Addons  $\rightarrow$  Addons Ready To Install  $\rightarrow$  API Access

Once installed, various API settings are available via MIDAS Admin Options  $\rightarrow$  Manage Addons  $\rightarrow$  Installed Addons  $\rightarrow$ API Access

## <span id="page-2-3"></span>Making API calls

To make an API call, your application will need to perform an HTTP POST request to http://your\_midas\_url/api.pl. Each request must include as a minimum your unique API key, an API command and all associated required parameters for the API command issued. Please refer to the API Command Reference for details of available API commands and associated parameters.

## <span id="page-2-4"></span>API responses

The MIDAS API returns JSON (JavaScript Object Notation) formatted data. Example responses are shown throughout the API Command Reference. Error responses are also returned in JSON format and denoted by the term "error".

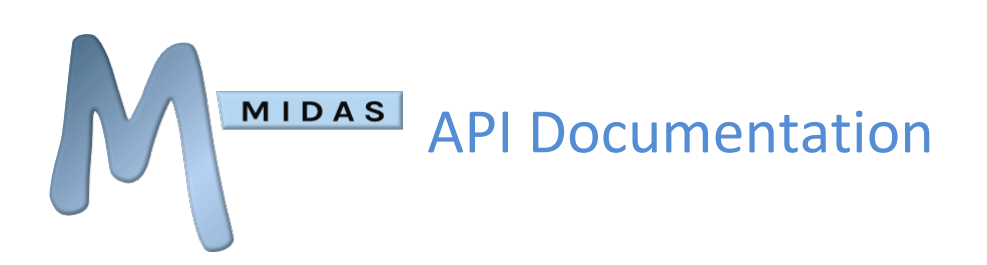

## <span id="page-3-0"></span>API Settings

A number of API settings are available via MIDAS Admin Options → Manage Add-ons → API Access.

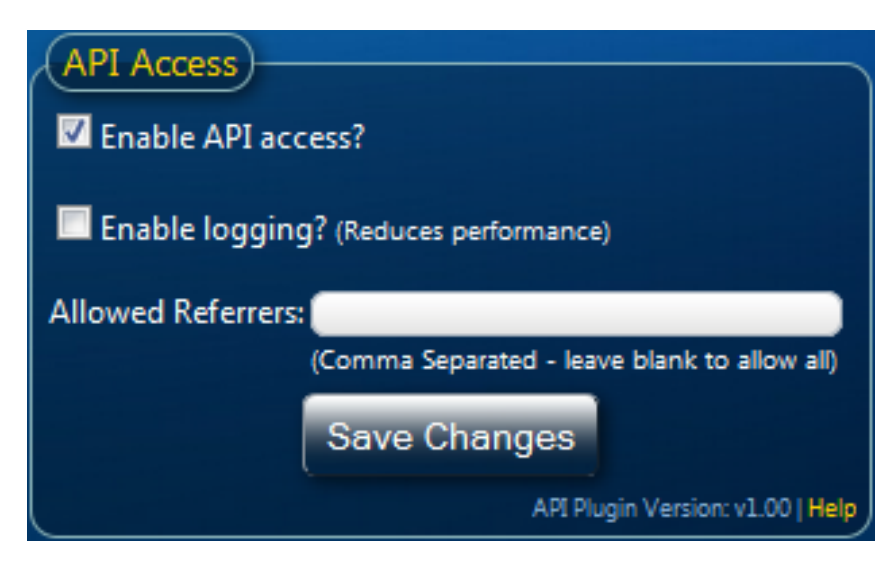

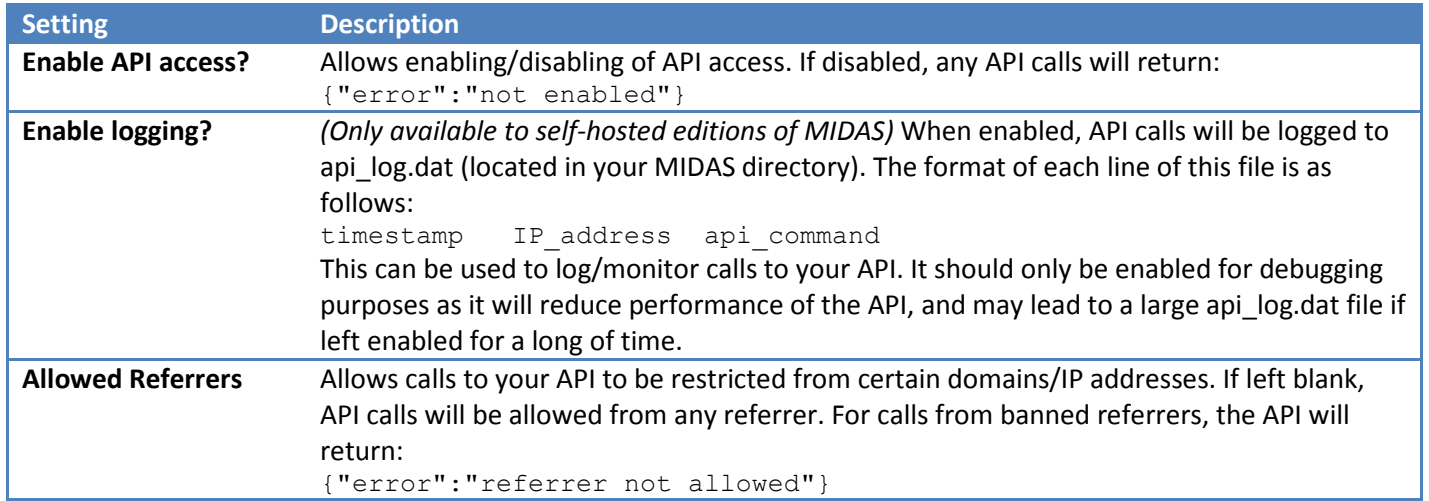

#### <span id="page-4-0"></span>Global Parameters

MIDAS

The following parameters are required with each API call

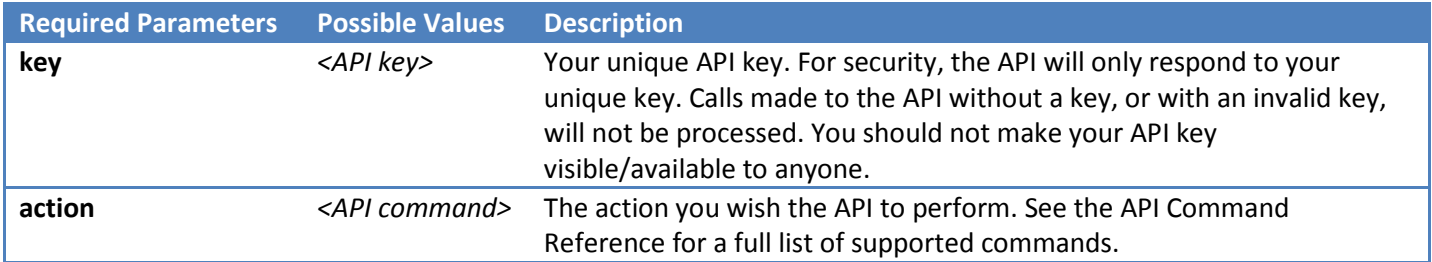

The following parameters are optional, but may also be included with any API call

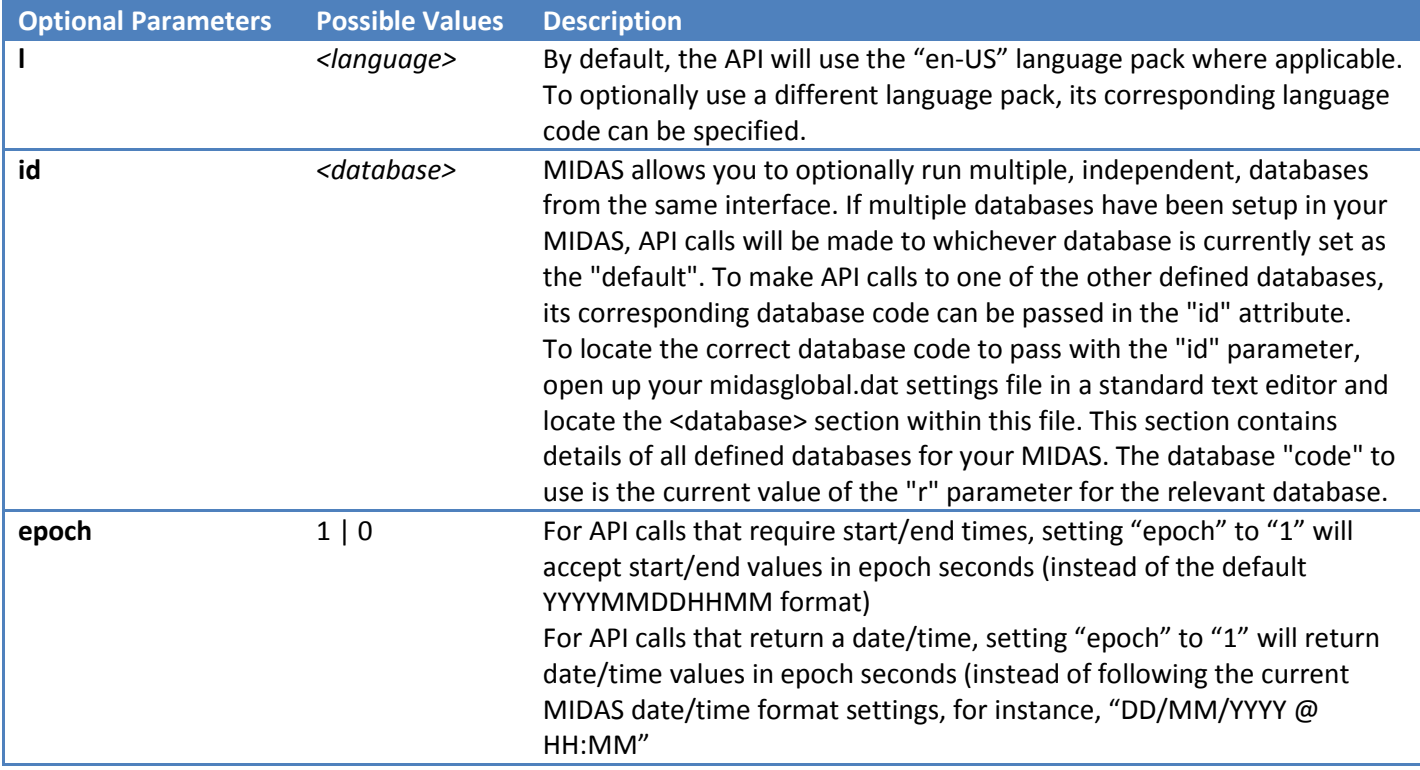

#### What are epoch seconds?

Epoch seconds are the number of seconds that have elapsed since midnight Coordinated Universal Time (UTC) on 1 January 1970

#### <span id="page-4-1"></span>Scope

Version 1.xx of the MIDAS API is a read-only API - which should be sufficient for the majority of applications, allowing you to use existing data from MIDAS in your own applications. It is envisaged that Version 2 of the API will go on to provide a bi-directional interface to MIDAS.

# <span id="page-5-0"></span>API Command Reference

## <span id="page-5-1"></span>get\_activity

**MIDAS** 

Returns all MIDAS user activity between two times. The optional "user" parameter can be used to limit the activity returned to a specific user, and the optional "filter" parameter can be used to limit the results to a specific activity.

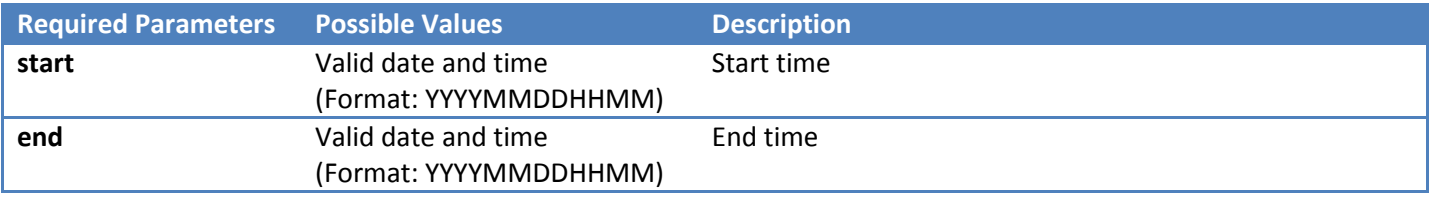

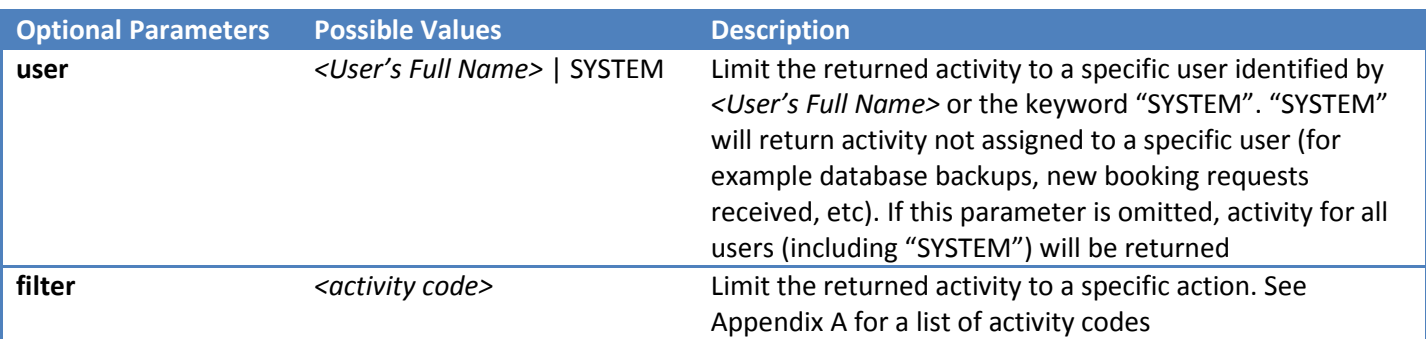

**Example Response**

{

```
{
"time":"5/4/2013 @ 07:53",
"user":"SYSTEM",
"action":"BKUP"
},
{
"time":"5/4/2013 @ 07:26",
"user":"Joe Bloggs",
"action":"ADD",
"data1":"12/5/2013 @ 22:00"
}
```
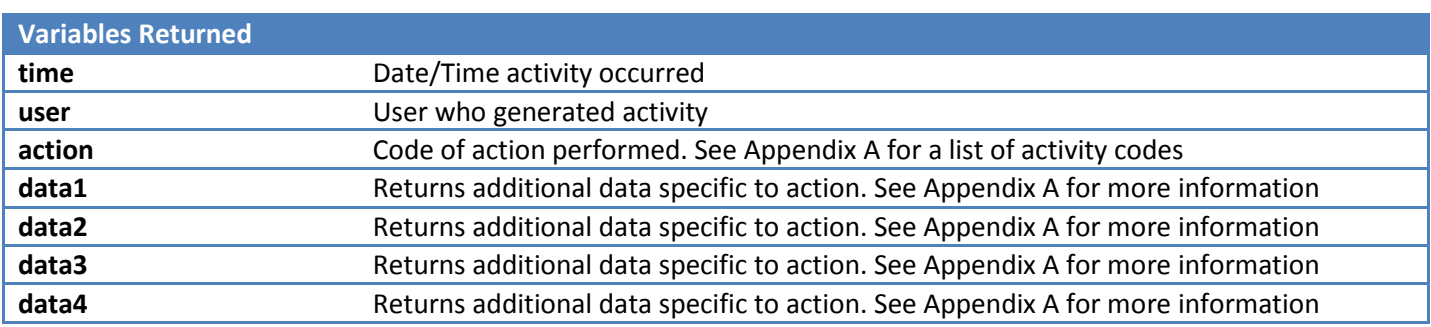

## <span id="page-6-0"></span>get\_availability

Checks whether a venue is available (free) for booking between two times

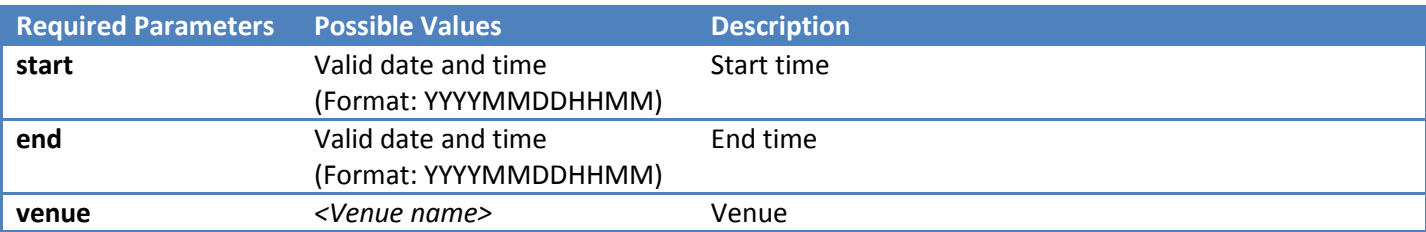

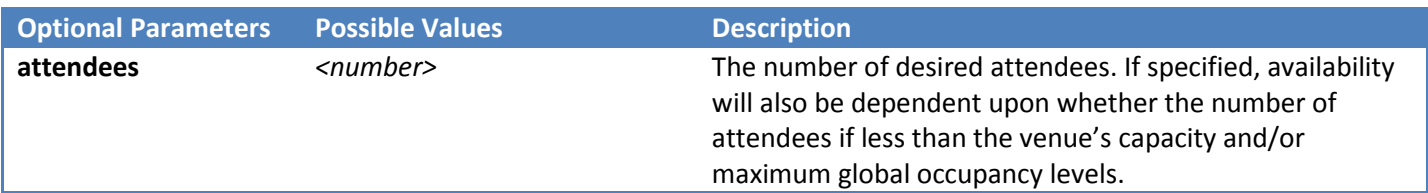

#### **Example Response**

{

}

"availability":"1"

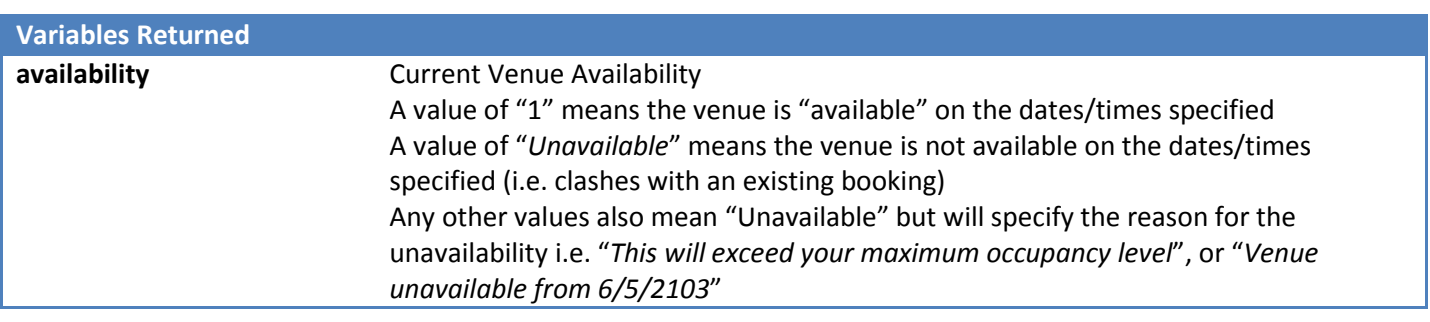

## <span id="page-7-0"></span>get\_bookings

Returns all bookings between two dates/times

MIDAS

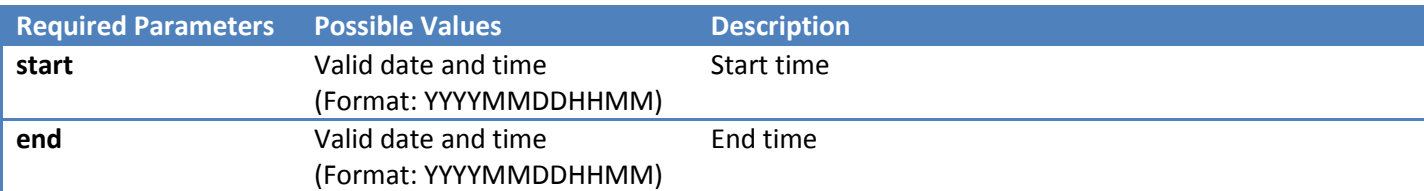

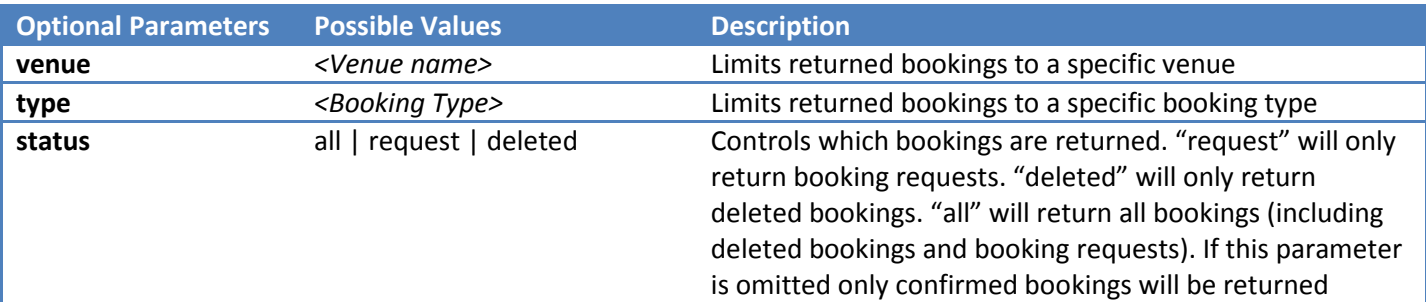

```
Example Response
```
{

```
{
"id":"222",
"start":"5/4/2013 @ 13:00",
"end":"5/4/2013 @ 14:00",
"venue":"Room 3",
"client":"Some User (Some Org)",
"type":"Community",
"attendees":"30",
"notes":"",
"resources":[
      {
      "resource":"Laptop",
      "qty":"2"
      },
      {
      "resource":"Projector",
      "qty":"1"
      }
      \vert,
"invoice":"MIDAS00001",
"history":[
      {
      "action":"Added",
      "date":"2/4/2013 @ 08:23",
      "user":"Joe Bloggs"
      },
      {
      "action":"Modified",
      "date":"2/4/2013 @ 16:52",
      "user":"Joe Bloggs"
      }
      ]
},
```
http://mid.as/api Page | **7**

```
{
"id":"223",
"start":"5/4/2013 @ 14:15",
"end":"5/4/2013 @ 16:30",
"venue":"Room 4",
"client":"Some User (Some Org)",
"type":"Community",
"attendees":"40",
"notes":"",
"resources":[],
"invoice":"MIDAS00001",
"history":[
      {
      "action":"Added",
      "date":"2/4/2013 @ 08:25",
      "user":"Joe Bloggs"
      }
      ]
}
```
#### **Variables Returned**

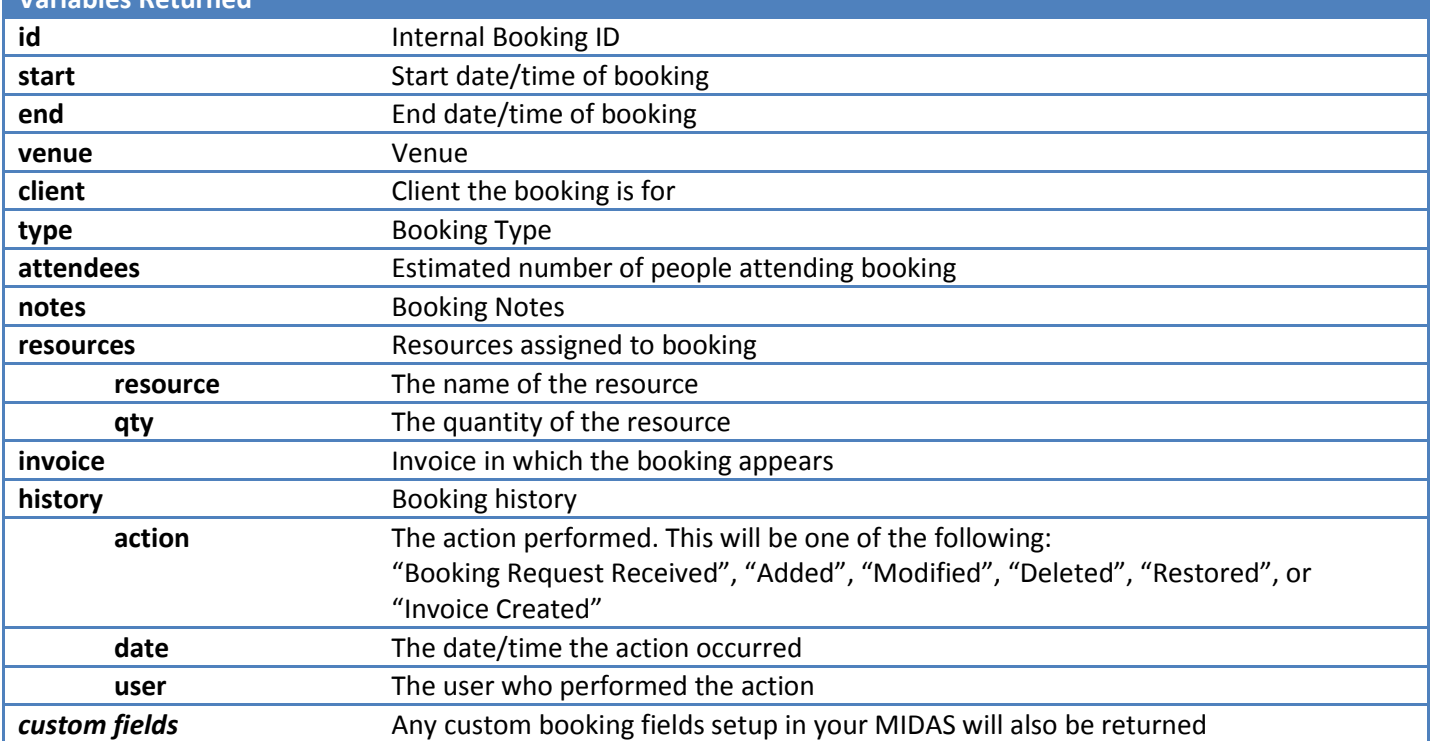

<span id="page-9-0"></span>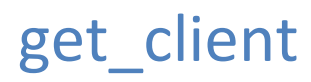

#### Returns client records

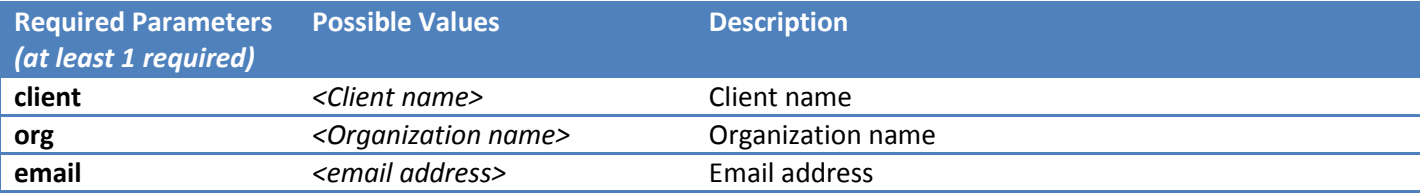

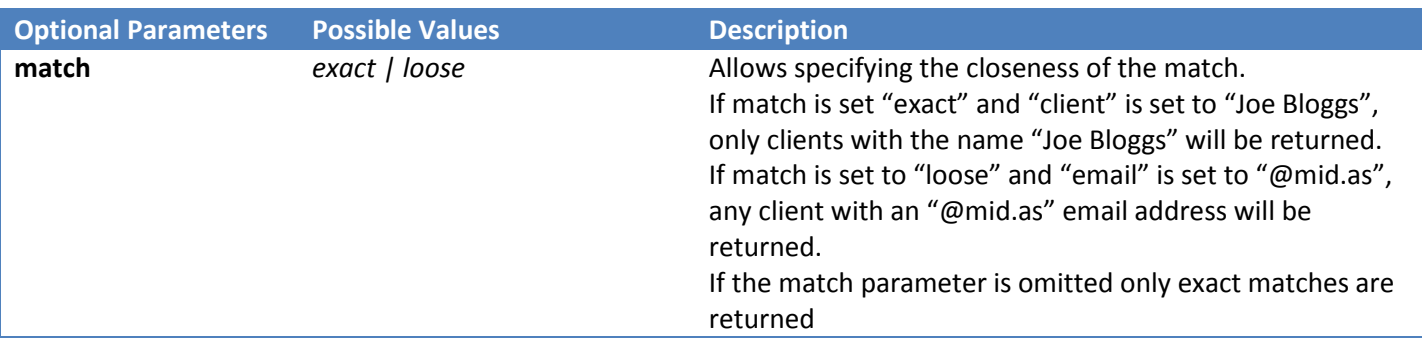

```
Example Response
{
      {
      "name":"Joe Bloggs",
      "organization":"MIDAS",
      "email":"joe@mid.as",
      "address":"PO Box 224,Cheadle,Cheshire.SK8 4AF",
      "phone":"01234 567 890",
      "fax":"01234 567 891",
      "mobile":"07123456789",
      "notes":"",
      "added":"7/8/2012 @ 16:49"
      }
}
```
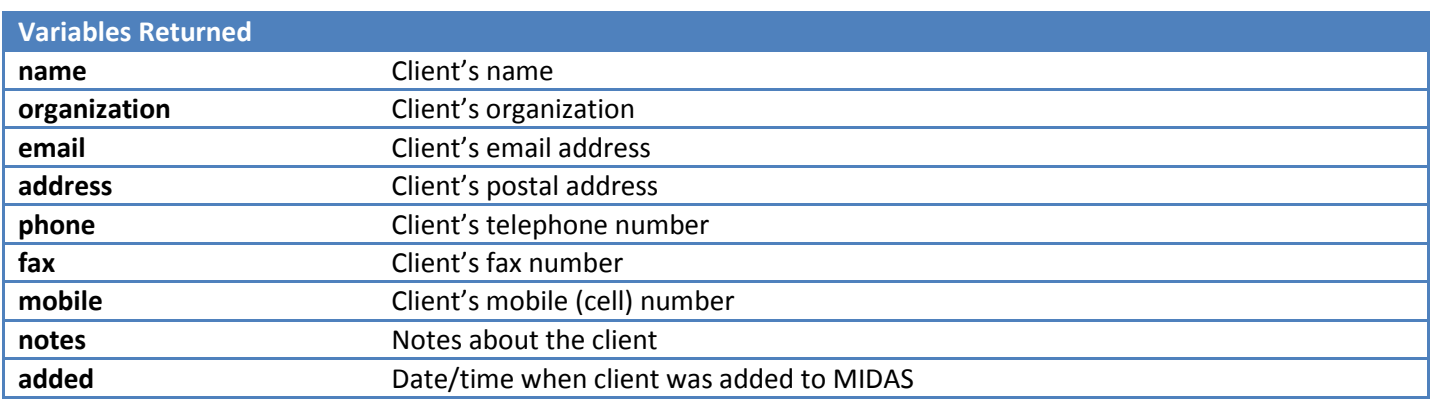

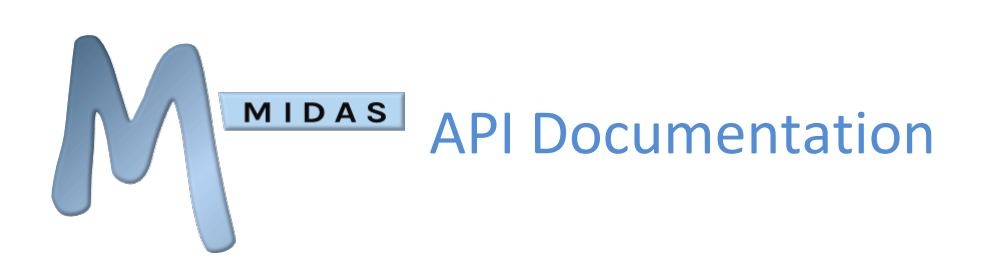

## <span id="page-10-0"></span>get\_consumable\_levels

Returns the current stock level of all consumable items

#### **Required Parameters**

*This API command has no additional required parameters*

#### **Example Response**

```
{
      \{"consumable":"Flipchart Paper",
      "qty_remaining":"23",
      },
      {
      "consumable":"Permanent Marker Pens",
      "qty remaining":"156",
      }
}
```
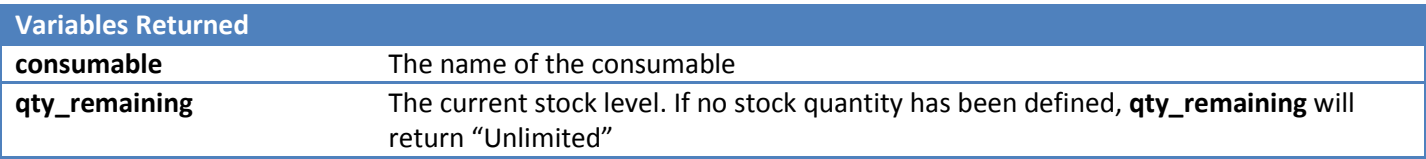

## <span id="page-11-0"></span>get\_invoice

#### Retrieves a specific invoice

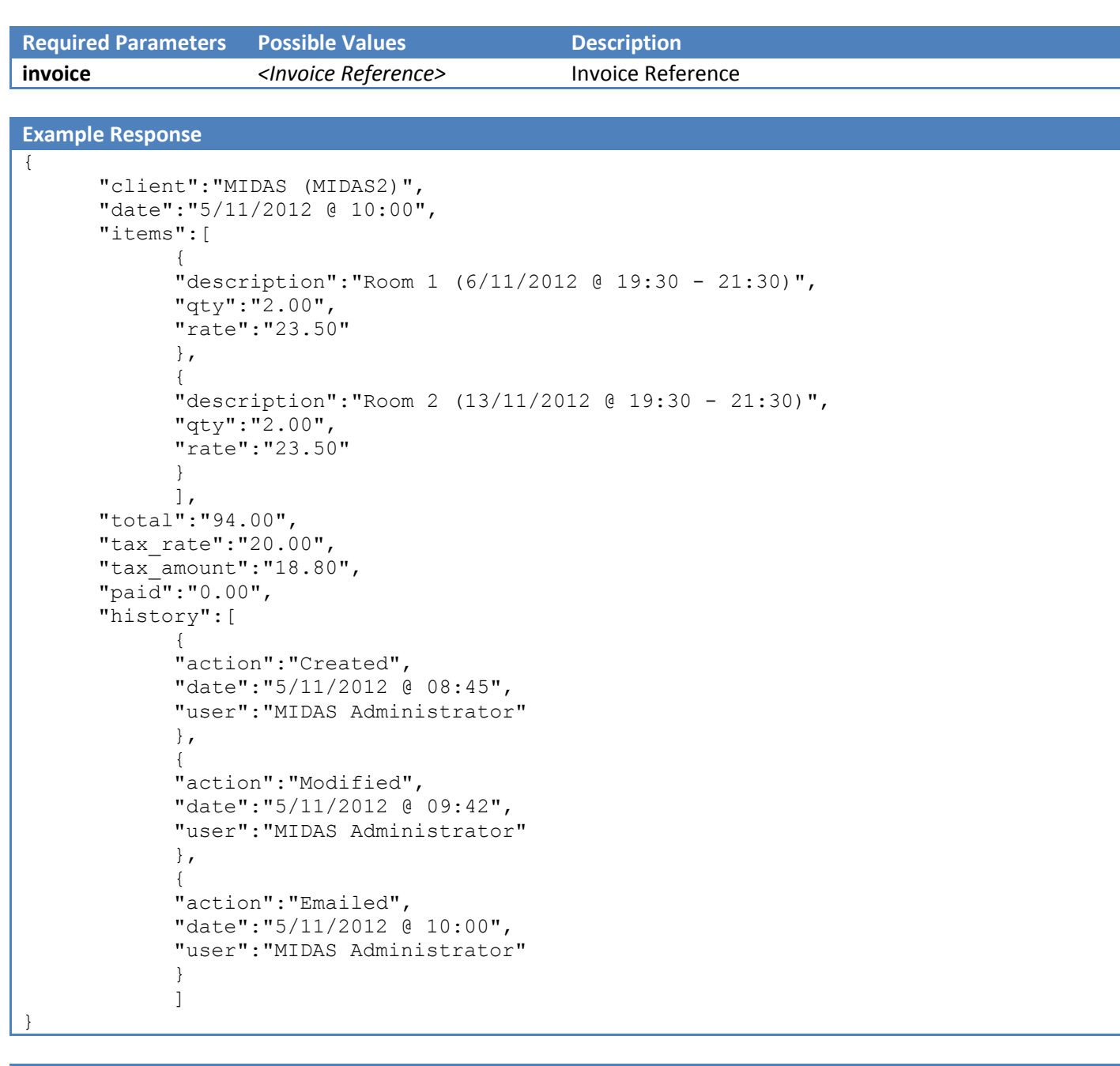

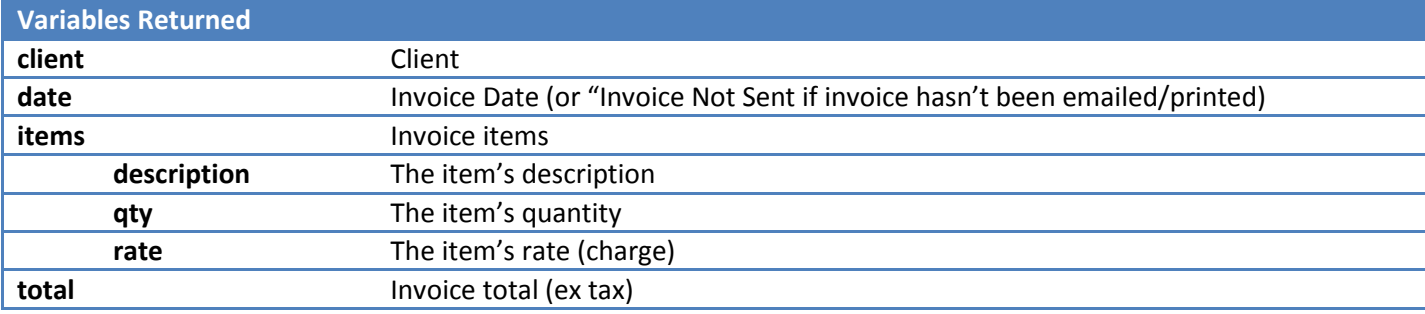

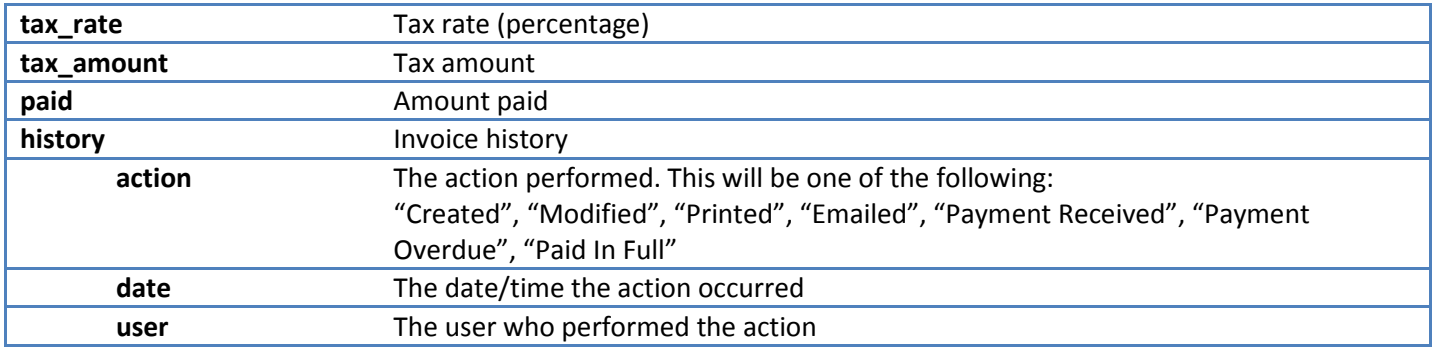

## <span id="page-12-0"></span>get\_invoices

Retrieves a list of invoices for a specific client

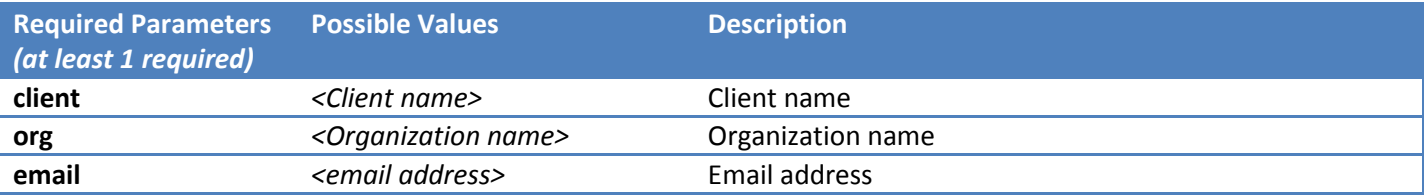

#### **Example Response**

{

```
"client":"Joe Bloggs (Bloggs Inc)",
"email":"joe@bloggsinc.com",
"invoices":"MIDAS0001,MIDAS0003,MIDAS0004"
```
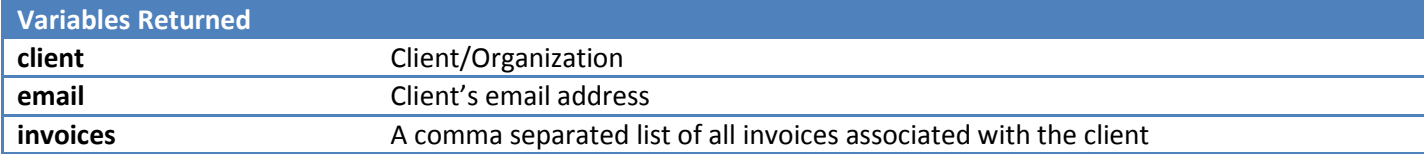

#### <span id="page-13-0"></span>get\_messages

Retrieves all current internal messages for a specific user

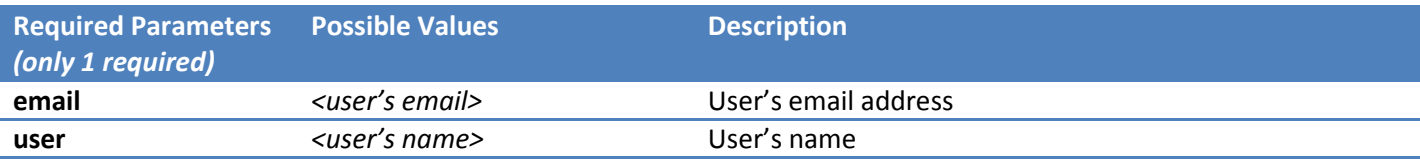

```
Example Response
```
{

```
{
"message":"Hello World!",
"author":"Joe Bloggs",
"created","24/4/2013 @ 00:03",
"expires","26/4/2013 @ 00:00"
},
{
"message":"This is a test message",
"author":"Jane Doe",
"created","25/4/2013 @ 03:42",
"expires","29/4/2013 @ 12:30"
}
```
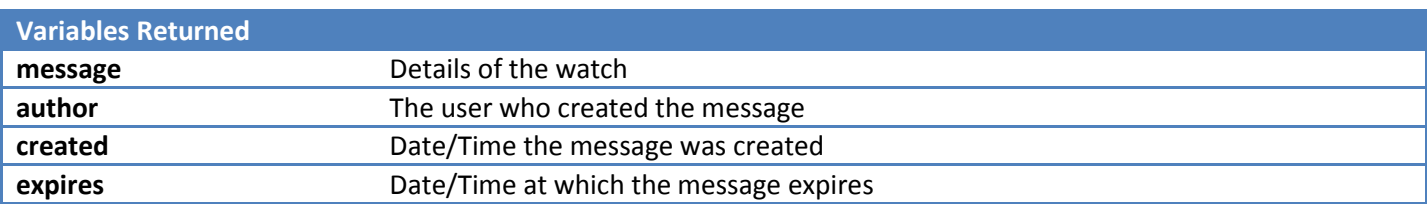

#### <span id="page-14-0"></span>get\_reminders

Retrieves all current reminders for a specific user

MIDAS

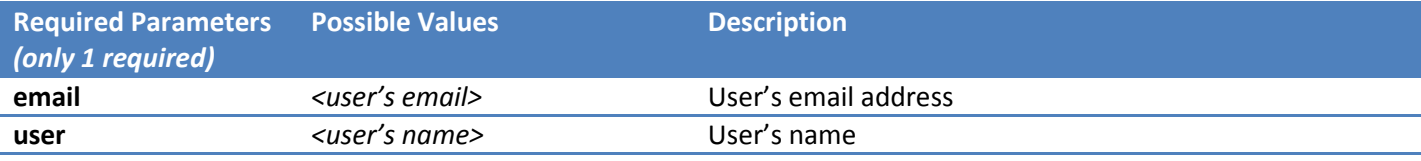

```
Example Response
```

```
{
      {
      "reminder":"Reminder: Room 3: 25/4/2013 @ 13:00 - 15:00 Booking for Joe Bloggs",
      "expires":"25/4/2013 @ 15:00"
      },
      {
      "reminder":"Reminder: Room 3: 26/4/2013 @ 14:00 - 16:30 Booking for Jane Doe",
      "expires":"26/4/2013 @ 16:30"
      }
}
```
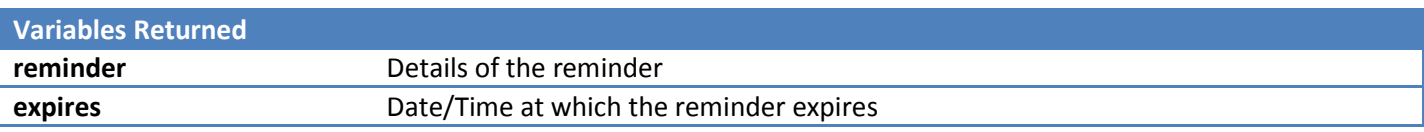

## <span id="page-14-1"></span>get\_resource\_availability

Returns the quantity available of a specified resource between two dates/times

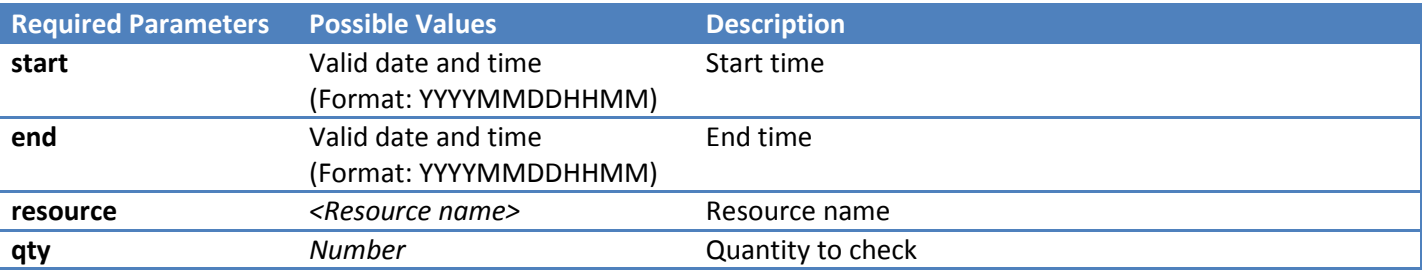

#### **Example Response**

{

```
"available":"2"
```
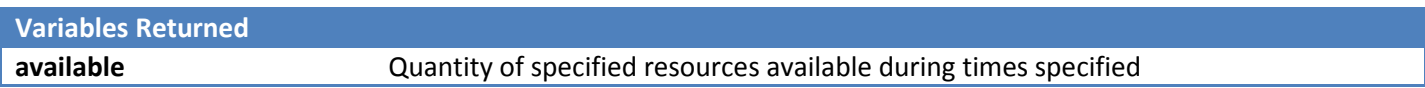

## <span id="page-15-0"></span>get\_setting

Returns a current MIDAS setting

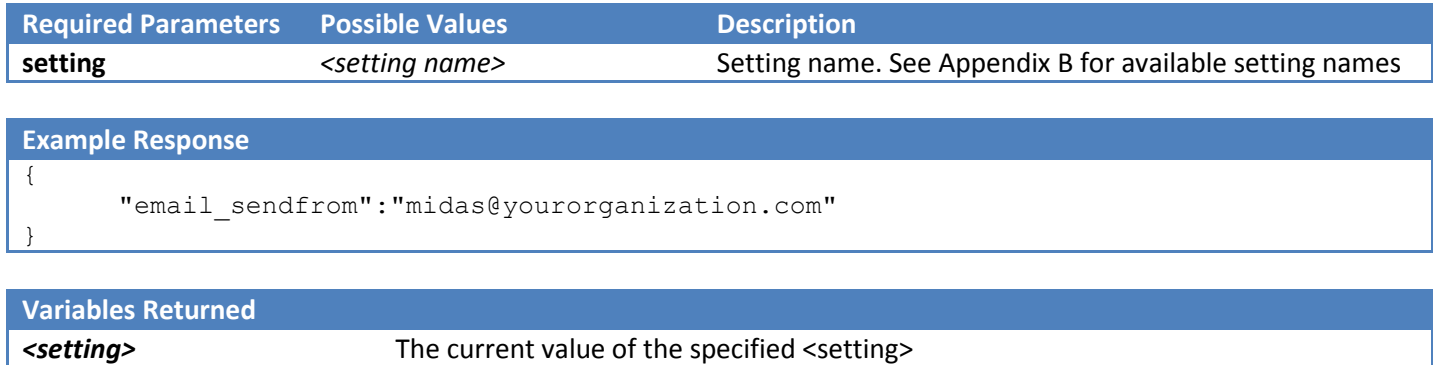

#### <span id="page-15-1"></span>get\_user

Returns user information

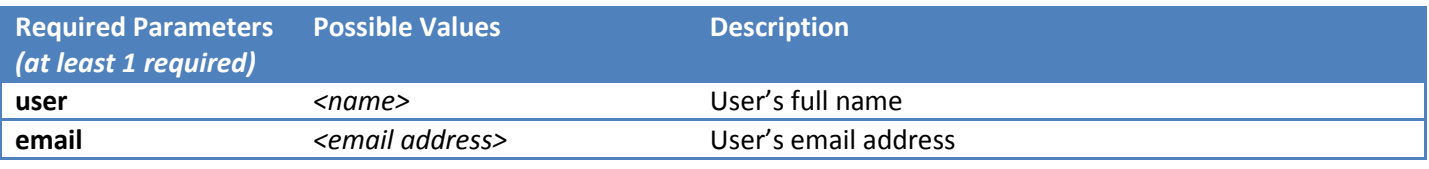

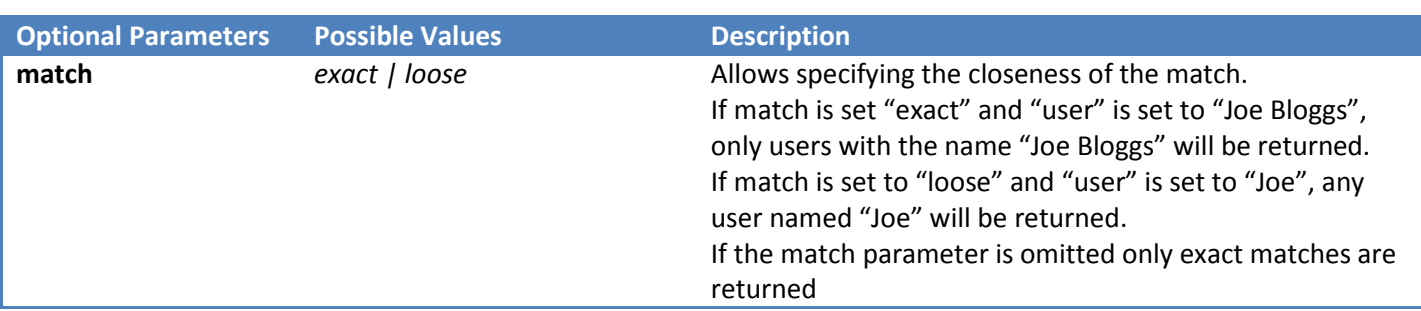

#### **Example Response**

{

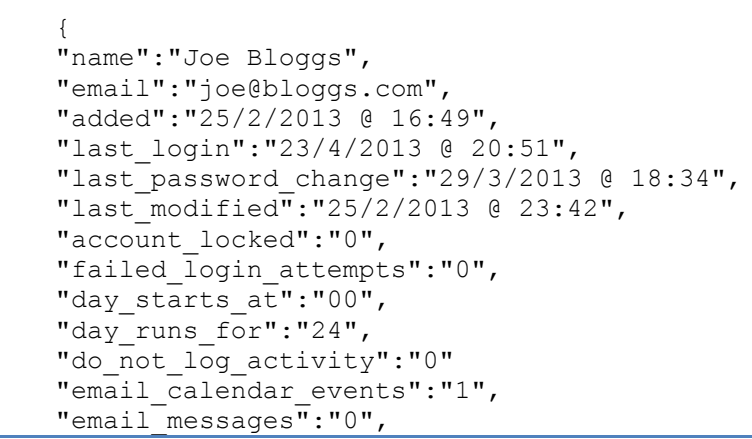

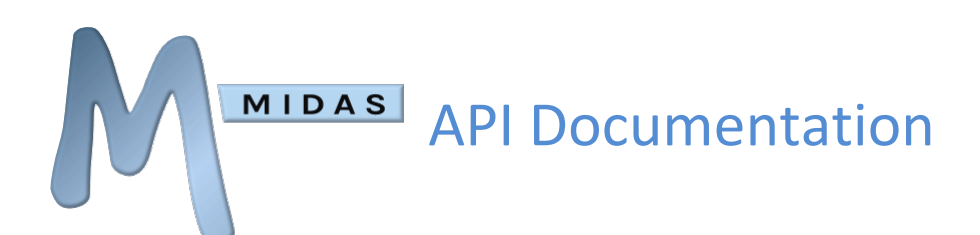

```
"email_pending_notifications":"1",
"email_watch_notifications":"0",
"force pw change at login":"0",
"suppress_messages_popup":"0",
"venue group access": "Group A, Group B",
"permissions":[
      {
      "can add bookings":"1",
      "can_add_clients":"1",
      "can add day notes":"1",
      "can_add_historical_bookings":"0",
      "can_add_out_of_hours_bookings":"0",
      "can_change_password":"1",
      "can_delete_bookings":"2",
      "can_delete_clients":"1",
      "can_email_clients":"1",
      "can<sup>evac":"1",</sup>
      "can<sup>-</sup>invoice":"1",
      "can<sup>-</sup>manage booking types":"1",
      "can<sup>-manage-midas":"1",</sup>
      "can_manage_resources":"1",
      "can_manage_users":"1",
      "can_manage_venues":"1",
      "can_modify_bookings":"2",
      "can_modify_clients":"",
      "can_print":"1",
      "can_process_requests":"1",
      "can_restore_bookings":"1",
      "can_use_mymessages":"1",
      "can<sup>-</sup>view activity log":"1",
      "can_view_clients":"2",
      "can view statistics":"1"
      }
      ]
}
```
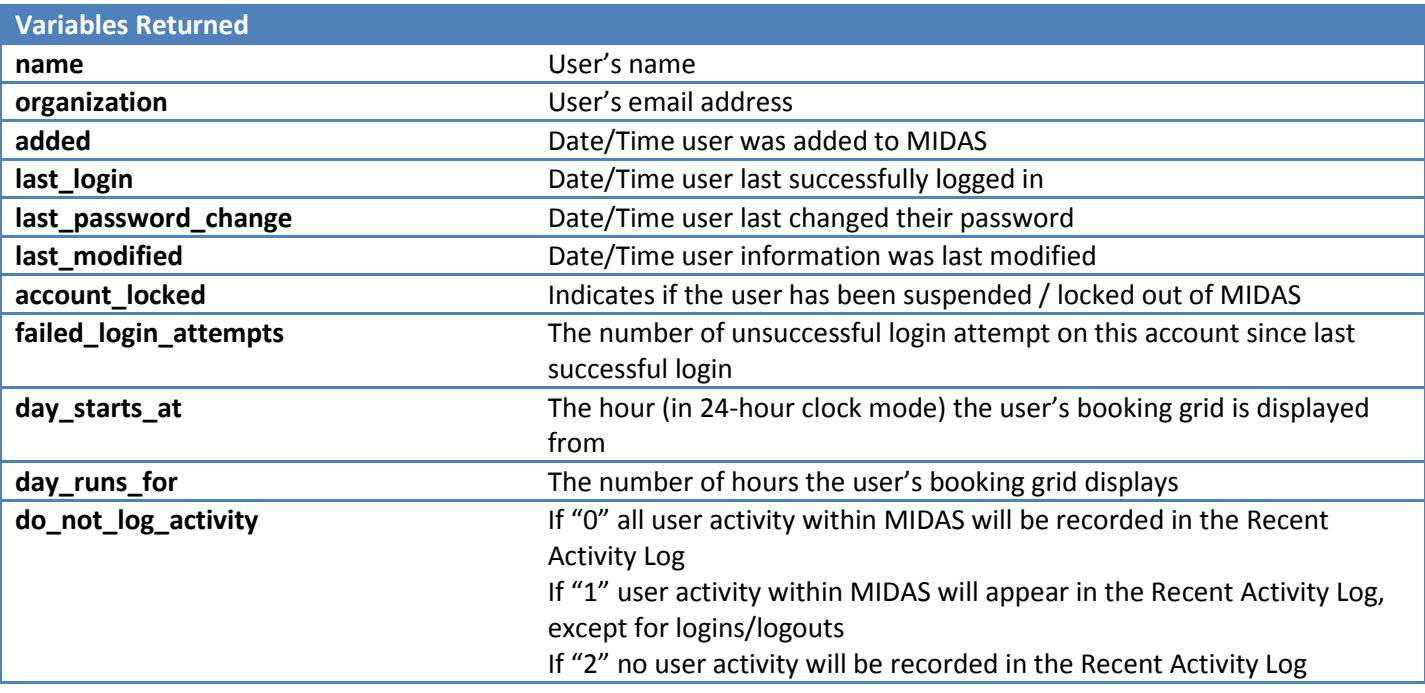

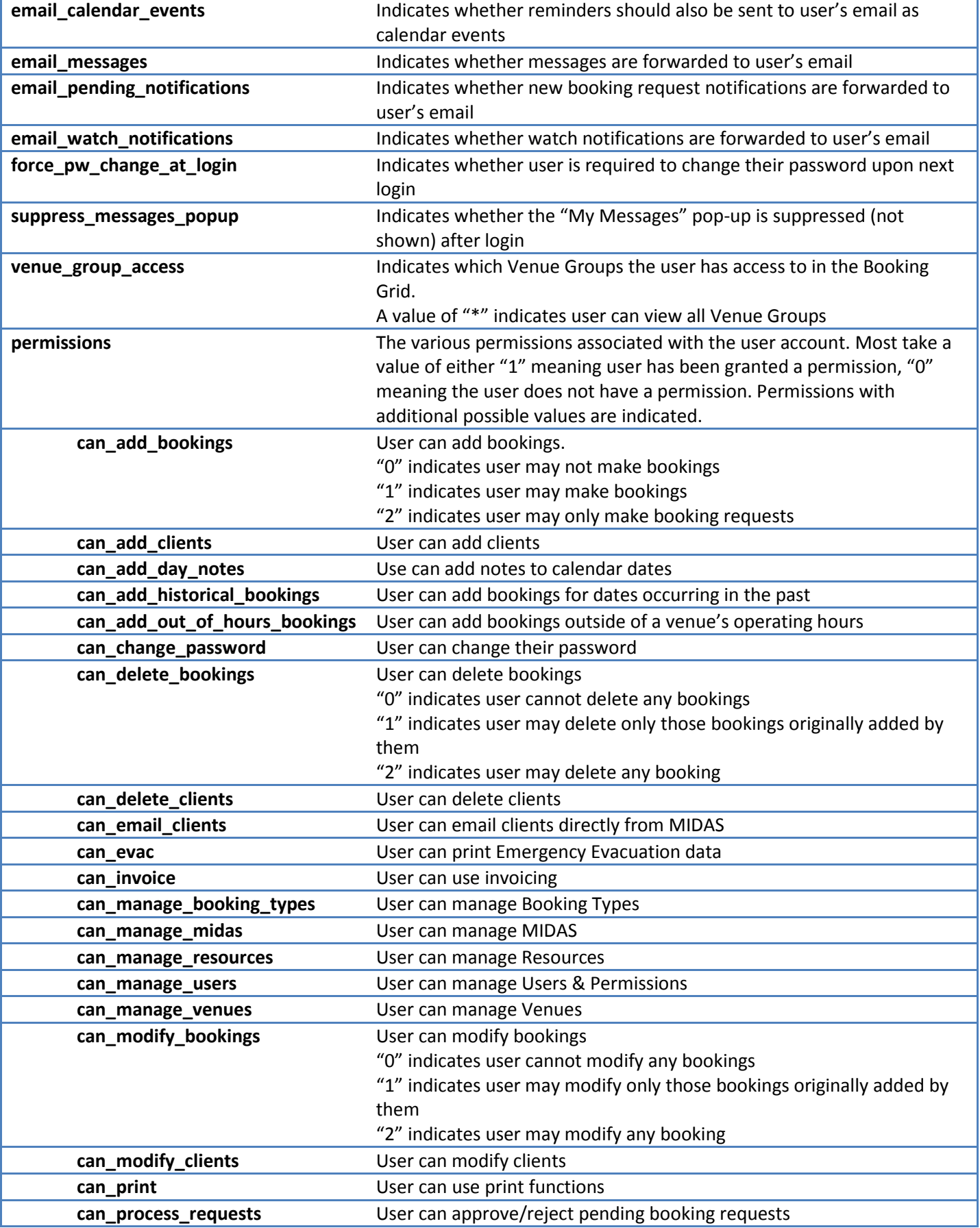

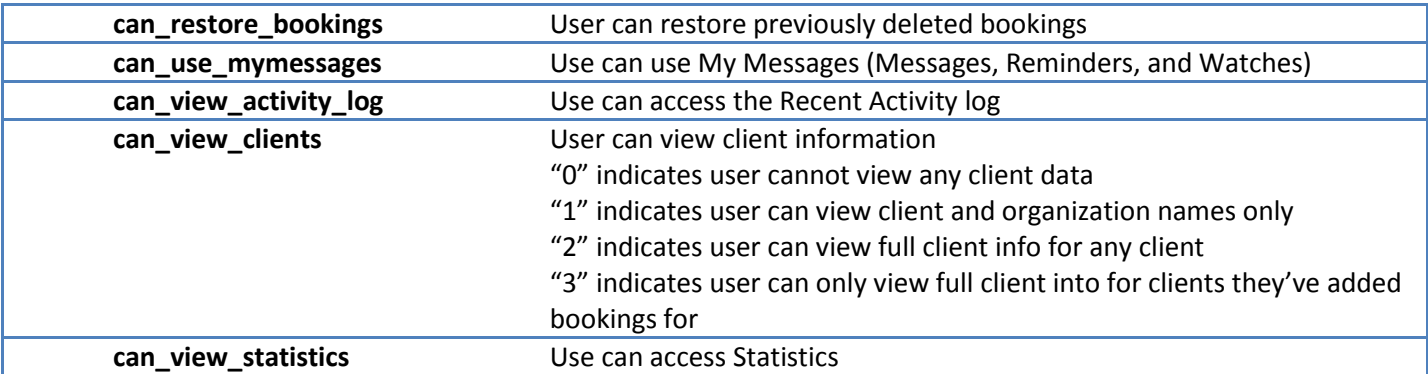

#### <span id="page-18-0"></span>get\_venue

Returns venue information

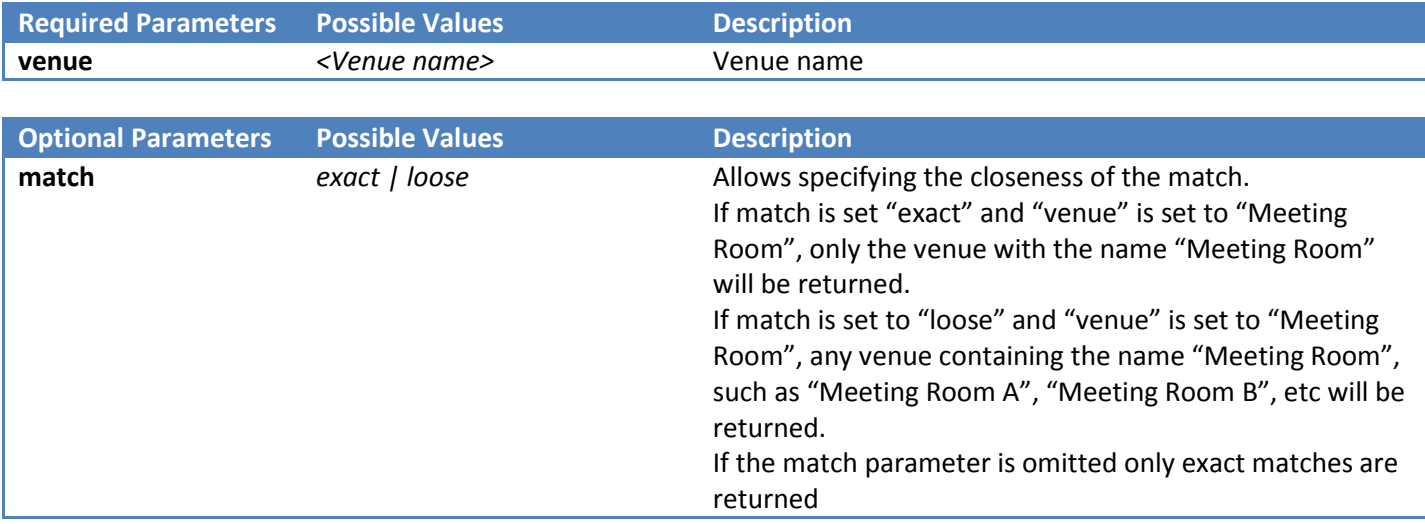

#### **Example Response**

```
{
      {
      "venue":"Room 1",
      "capacity":"20",
      "description":"A small meeting room",
      "requestable":"1",
      "rates":[
             {
             "Mon":[
                   {
                   "rate":"100.00",
                   "rate_length":"1",
                   "rate_type":"Hourly"
                   },
                   {
                   "rate":"80.00",
                   "rate_length":"4",
                   "rate<sup>type":"Hourly"</sup>
                   },
                   {
```
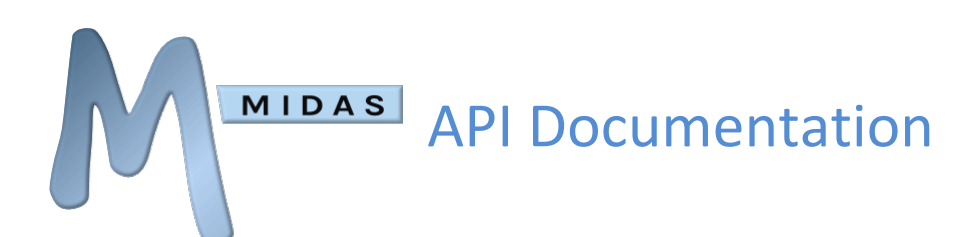

```
"rate":"450.00",
             "rate_length":"6",
             "rate_type":"Booking"
             }
            ],
      "Tue":[
             {
            "rate":"20.00",
            "rate_type":"Hourly"
            }
            ],
      "Wed":[
             {
            "rate":"20.00",
            "rate_type":"Hourly"
            }
            ],
      "Thu":[
             {
            "rate":"20.00",
            "rate_type": "Hourly"
             }
            ],
      "Fri":[
             {
             "rate":"20.00",
            "rate_type":"Hourly"
             }
            ],
      "Sat":[
             {
            "rate":"20.00",
            "rate_type":"Hourly"
            }
            ],
      "Sun":[
             {
            "rate":"20.00",
            "rate_type":"Hourly"
            }
            ]
      }
      ],
"operating_hours":[
      {
      "day":"Mon",
      "closed":"0000-0800,2100-2400",
      },
      {
      "day":"Tue",
      "closed":"0000-0800,2100-2400",
      },
      {
      "day":"Wed",
      "closed":"0000-0800,2100-2400",
      },
      {
      "day":"Thu",
      "closed":"0000-0800,2100-2400",
```
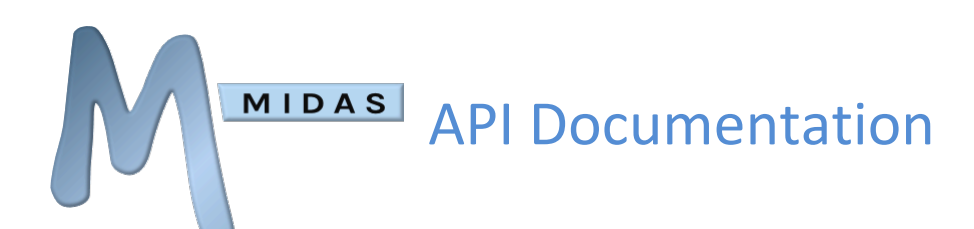

```
},
      {
      "day":"Fri",
      "closed":"0000-0800,2100-2400",
      },
      {
      "day":"Sat",
      "closed":"0000-0930,2000-2400",
      },
      {
      "day":"Sun",
      "closed":"0000-1000,1600-2400"
      }
      ],
"closed_from":"",
"closed_until":"1/4/2013",
"managers":"Jane Doe,Joe Bloggs",
"member of": "Group A, Group B"
}
```
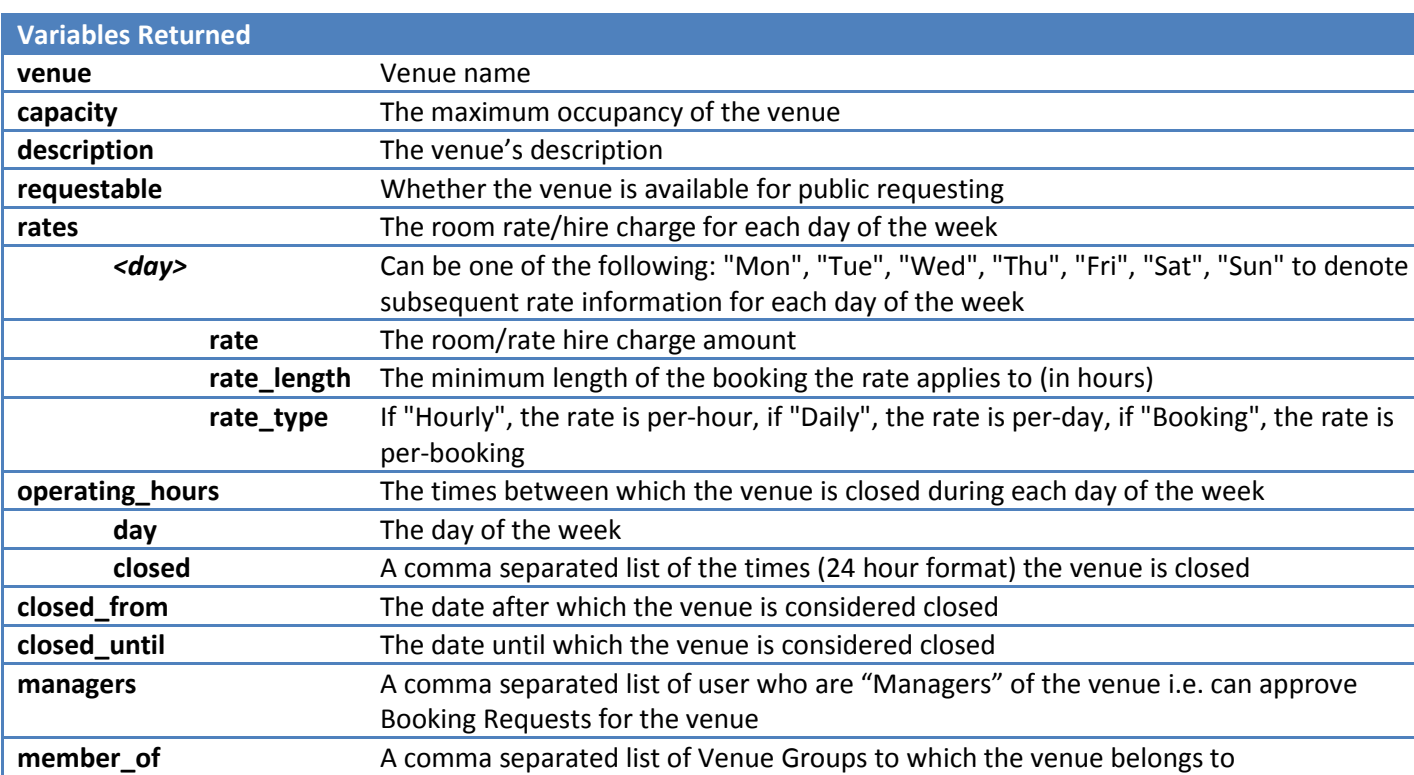

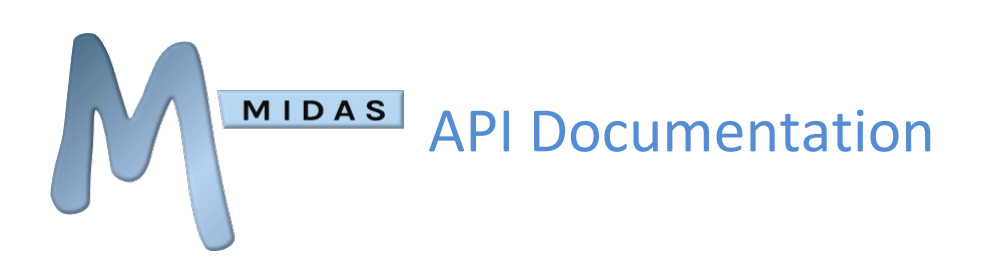

## <span id="page-21-0"></span>get\_venues\_in\_group

Returns a list of venues in a venue group

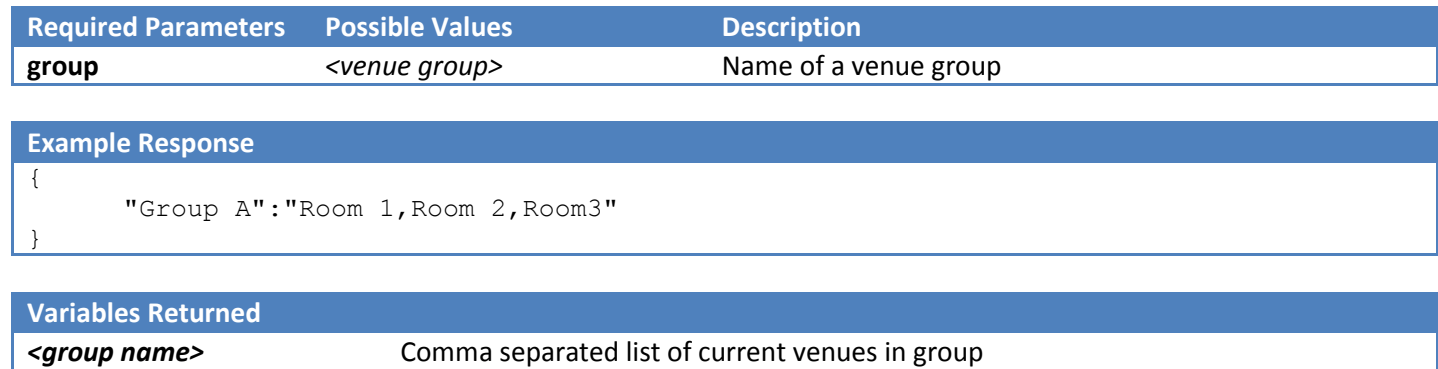

#### <span id="page-21-1"></span>get\_venues\_in\_use

Returns a list of all venues in use at the point in time when the API call is made. If optional start and end parameters are supplied, returns a list of all venues in use between start and end parameters.

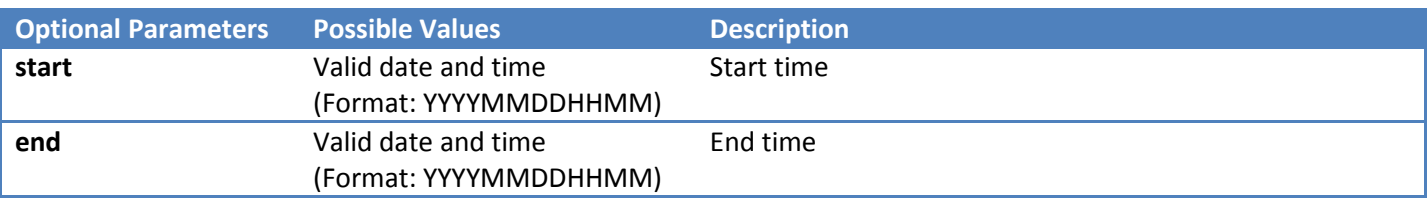

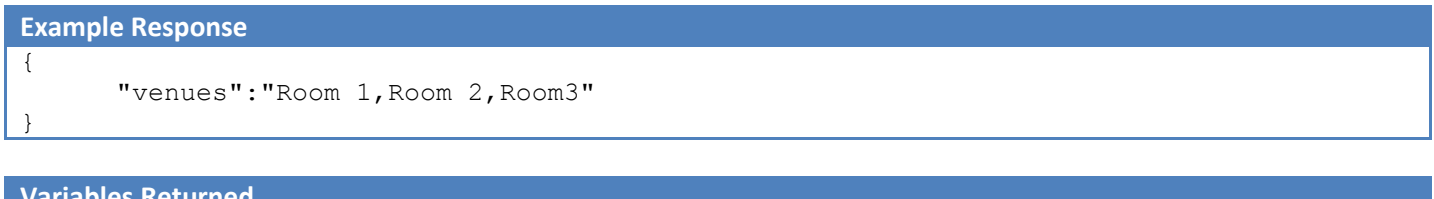

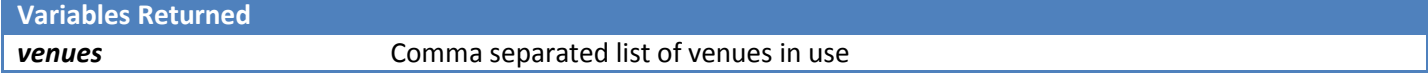

#### <span id="page-22-0"></span>get\_watches

Retrieves all current watches for a specific user

MIDAS

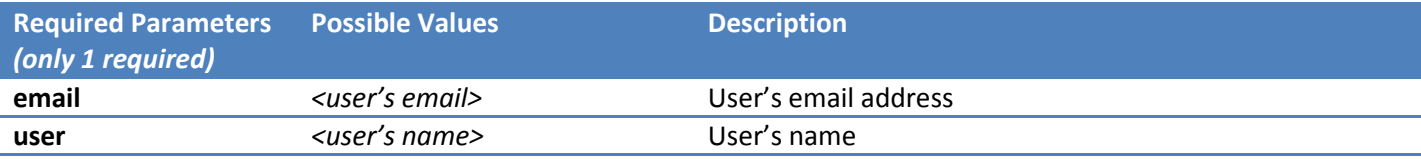

```
Example Response
```

```
{
      {
      "watch":"Booking Matching [Venue: Room 1] on 25/4/2013 @ 13:00 - 15:00 For Joe 
Bloggs Added",
      "expires":"25/4/2013 @ 15:00"
      },
      {
      "watch":"Booking Matching [Venue: Room 4] on 25/4/2013 @ 14:00 - 16:30 For Jane 
Doe Deleted",
      "expires":"26/4/2013 @ 16:30"
      }
}
```
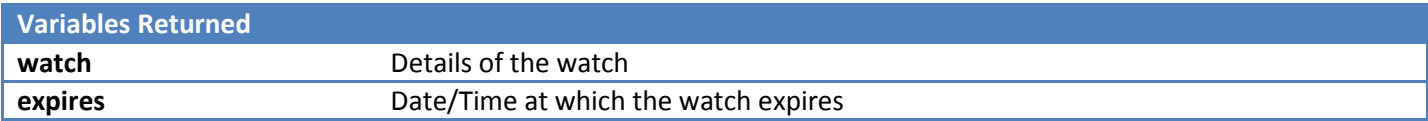

## <span id="page-23-0"></span>util\_from\_epoch

Converts epoch seconds to a standard date/time format

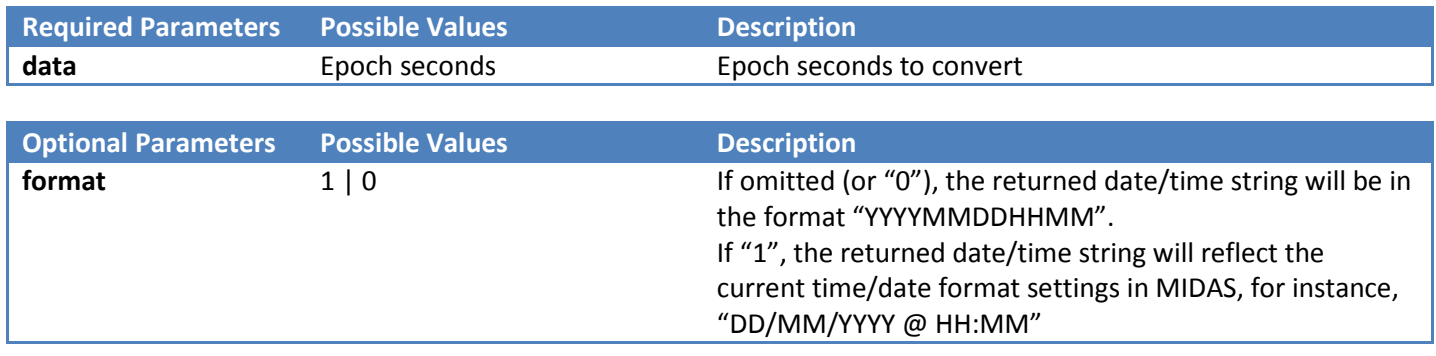

#### **Example Response** { "response":"201305121008" }

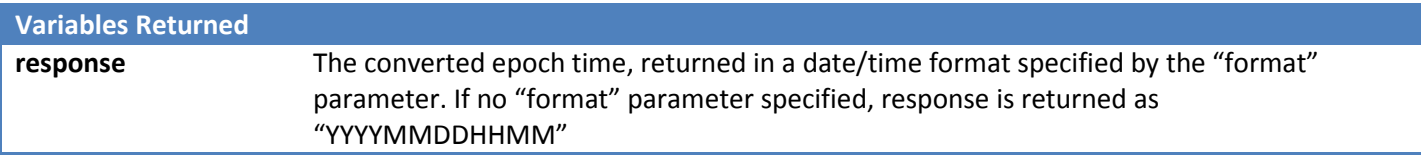

## <span id="page-23-1"></span>util\_to\_epoch

Converts a date/time to epoch seconds

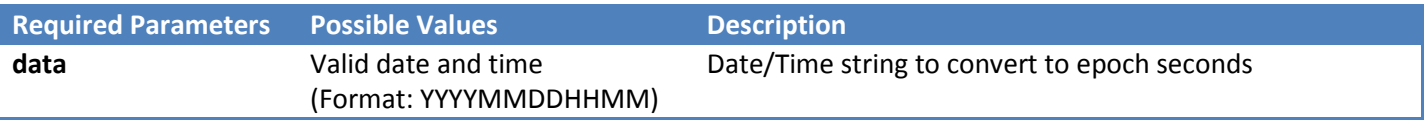

#### **Example Response** {

```
"response":" 1357066800"
```
#### **Variables Returned**

}

**response** The converted date/time, returned as epoch seconds

# <span id="page-24-0"></span>Appendix A – Activity Codes

The following codes may be used in conjunction with the "get\_activity" call

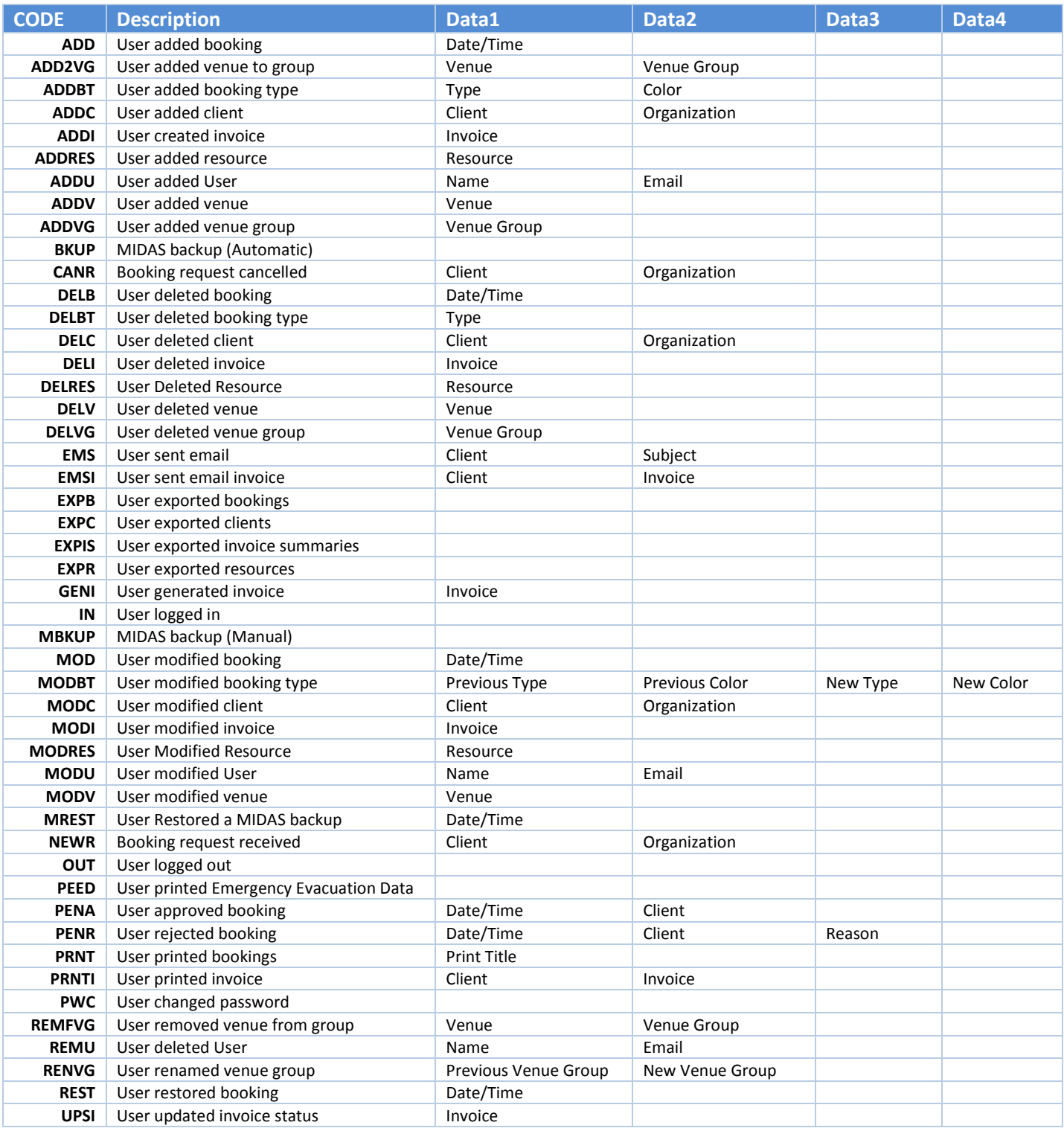

# <span id="page-25-0"></span>Appendix B – Setting Names

The following codes may be used in conjunction with the "get\_setting" call

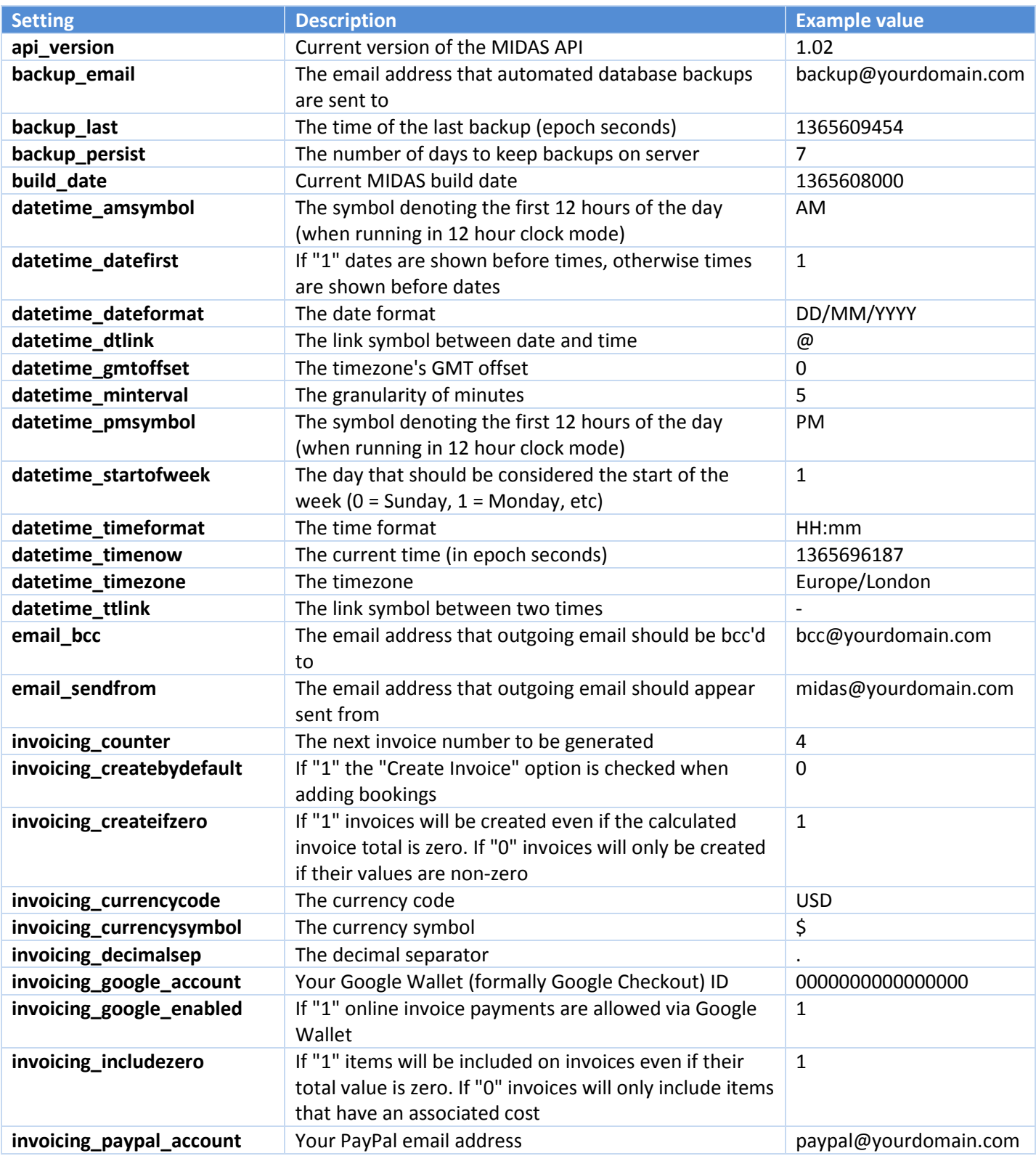

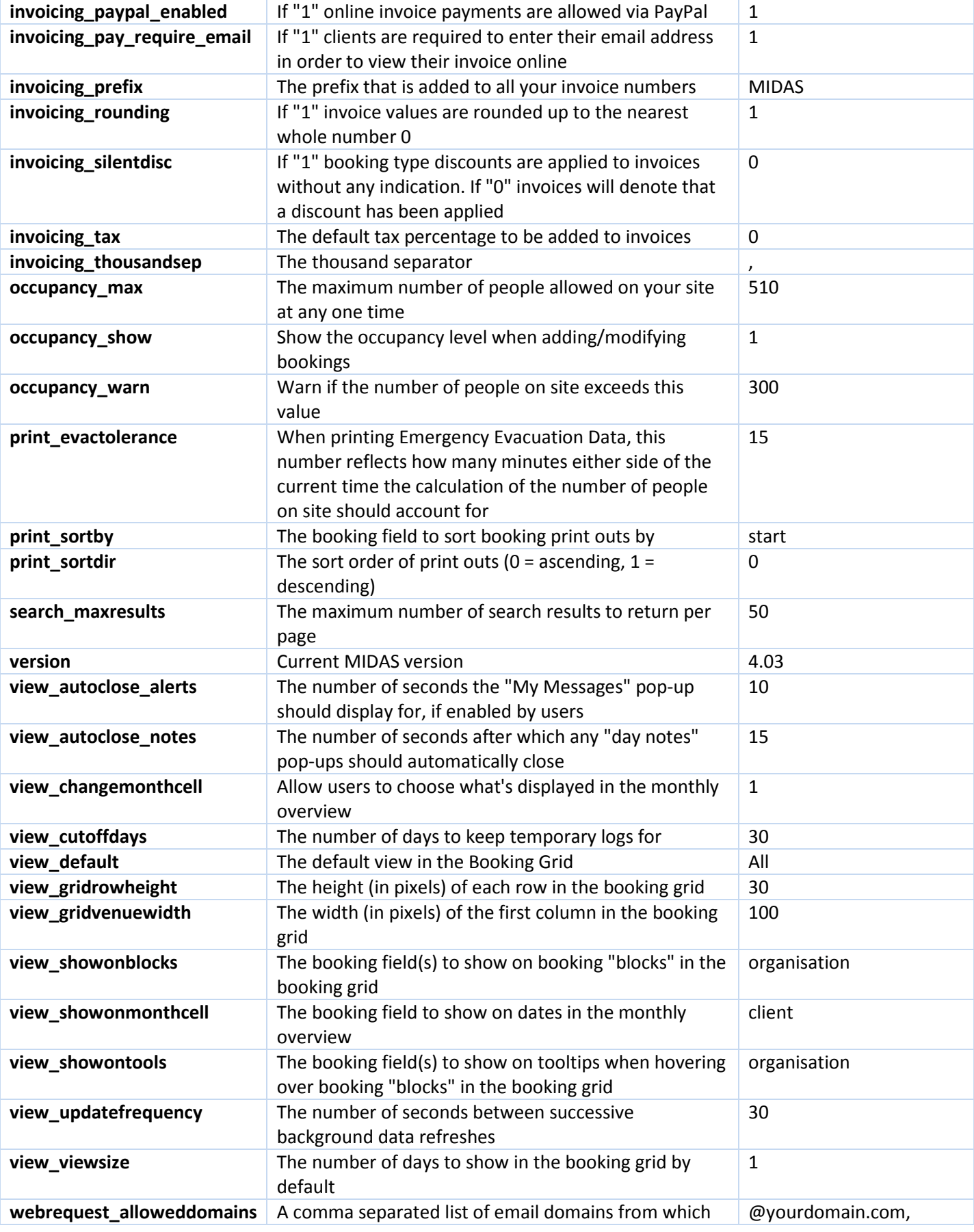

http://mid.as/api Page | **26**

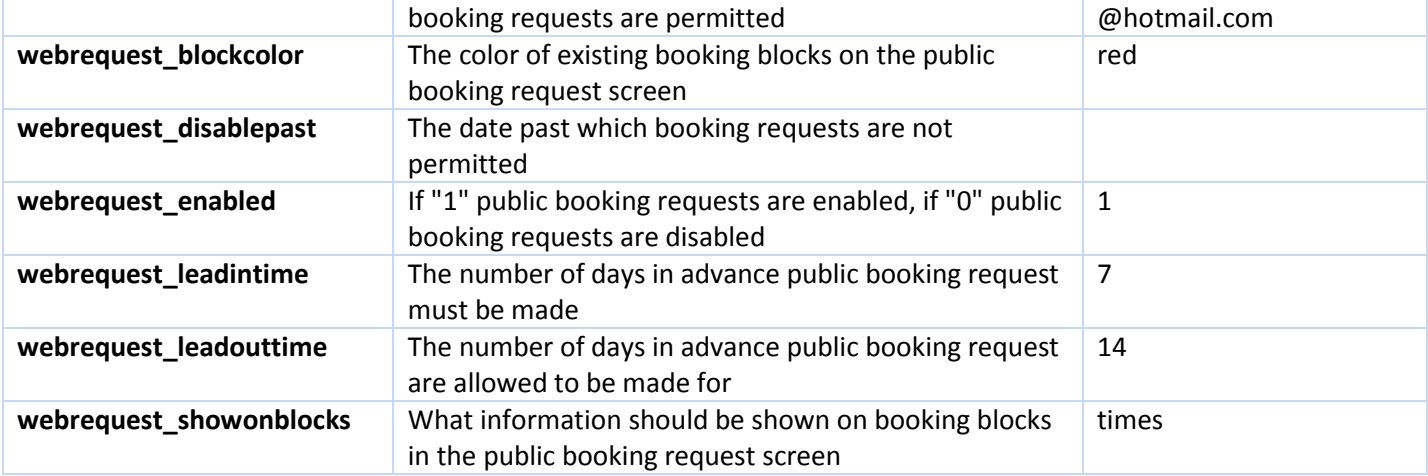

# <span id="page-28-0"></span>Appendix C – Error Handling

When making API calls, your applications should take into account possible errors that may be returned.

API errors will be returned in JSON format as follows:

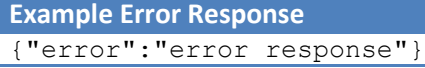

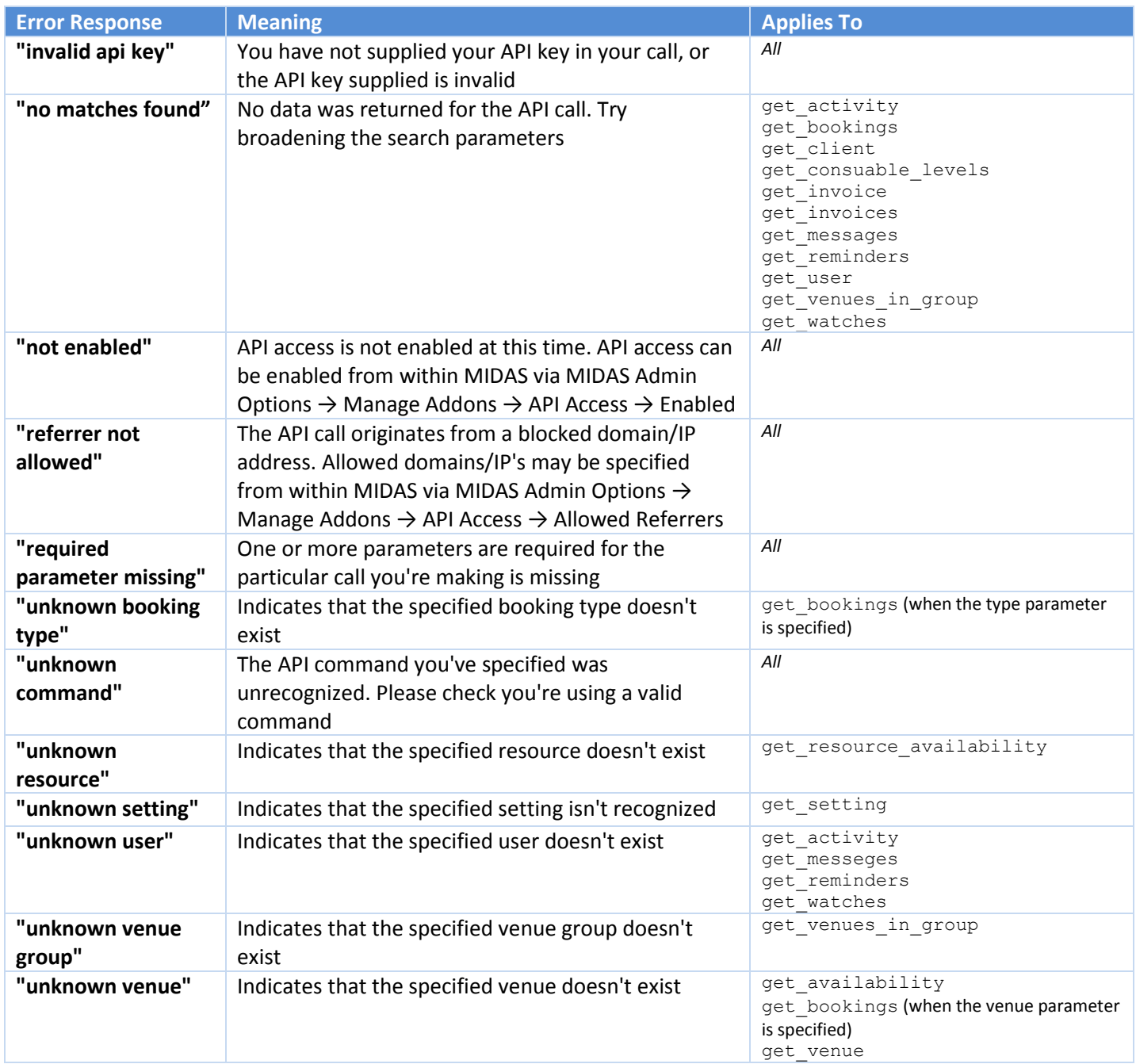

# <span id="page-29-0"></span>Code Samples

MIDAS

#### <span id="page-29-1"></span>jQuery

```
$.post("http://your_midas_url/api.pl", { key: "your_api_key", action: 
"get client", client: "Joe Bloggs" })
.done(function(response) {
alert("Response: " + response);
}, "JSON");
```
#### <span id="page-29-2"></span>Perl

```
use LWP::UserAgent;
mySua = LWP::UserAgent->new (env proxy => 0,keep alive => 0, timeout =>30,agent =>'Mozilla/4.0 (compatible; MSIE 9.0; Windows NT 5.0)');
my$r = $ua->post("http://your_midas_url/api.pl",[key=>"your_api_key",action=>"get_c
lient",client=>"Joe Bloggs"]);
if ($r->is_success) {
     $response=$r->content;
}
```
#### <span id="page-29-3"></span>PHP

```
$myvars = "key=your_api_key&action=get_client&client=Joe Bloggs";
$ch = curl_init("http://your_midas_url/api.pl");
curl setopt( $ch, CURLOPT POST, 1);
curl setopt( $ch, CURLOPT POSTFIELDS, $myvars);
curl setopt( $ch, CURLOPT FOLLOWLOCATION, 1);
curl setopt( $ch, CURLOPT HEADER, 0);
curl setopt( $ch, CURLOPT RETURNTRANSFER, 1);
$response = curl exec( $ch );
```
# <span id="page-30-0"></span>Release Notes

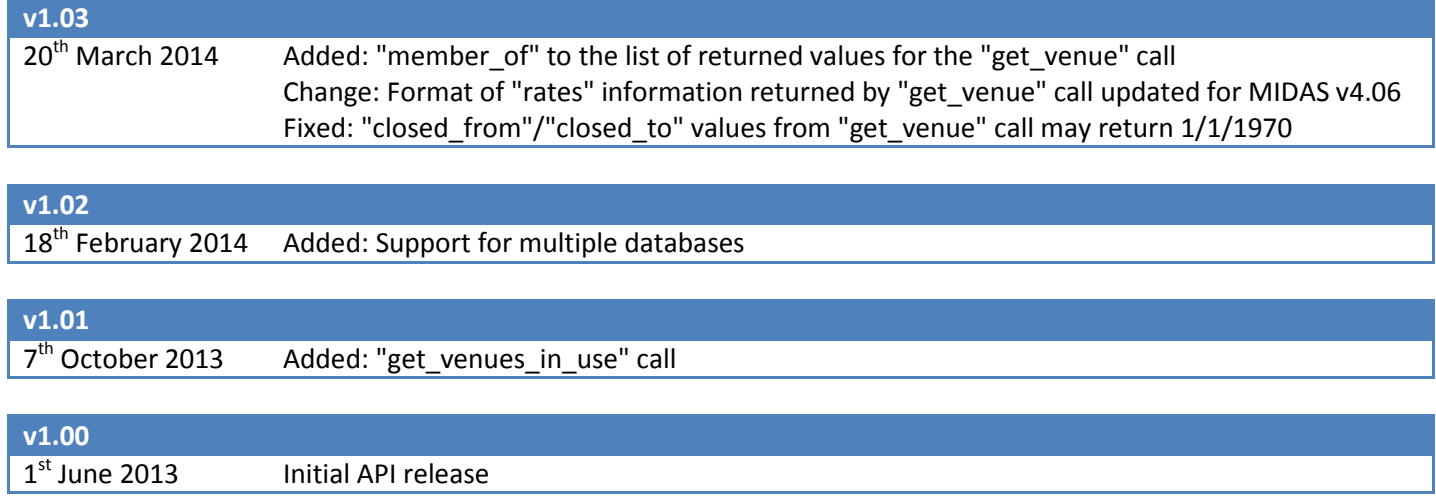

For the most up-to-date API documentation, please visit <http://mid.as/api>